#### МИНИСТЕРСТВО НАУКИ И ВЫСШЕГО ОБРАЗОВАНИЯ РОССИЙСКОЙ ФЕДЕРАЦИИ ФЕДЕРАЛЬНОЕ ГОСУДАРСТВЕННОЕ БЮДЖЕТНОЕ ОБРАЗОВАТЕЛЬНОЕ УЧРЕЖДЕНИЕ ВЫСШЕГО ОБРАЗОВАНИЯ

# **«МУРМАНСКИЙ ГОСУДАРСТВЕННЫЙ ТЕХНИЧЕСКИЙ УНИВЕРСИТЕТ»**

(ФГБОУ ВО «МГТУ»)

«ММРК имени И.И. Месяцева» ФГБОУ ВО «МГТУ»

#### **Индивидуальное контрольное задание по дисциплине**

### **«Основы импульсной и цифровой техники.»**

**Студента \_\_\_\_\_\_\_\_\_\_\_\_\_\_\_\_\_\_\_\_\_\_\_\_\_\_\_\_\_\_\_\_\_\_\_\_\_\_\_\_\_\_\_\_\_\_\_\_\_\_\_\_\_\_\_\_\_\_\_\_\_\_\_\_\_\_\_\_**

 $\overline{(\Phi \cdot M \cdot O)}$ 

**Курс, группа** Курс II , Группа М11 – ЭСЭО

**Шифр зачетной книжки** 

**Специальность** 26.02.06 Эксплуатация судового электрооборудования и средств автоматики

### **Вариант №\_\_\_\_**

*Выбранное контрольное задание по каждой дисциплине обучающемуся необходимо внести в лист задания в соответствии с перечнем заданий или вопросов и двумя последними цифрами шифра зачетной книжки.*

*Обучающийся обязан лист с индивидуальным контрольным заданием вклеить в контрольную работу перед сдачей ее на проверку. Без индивидуального контрольного задания контрольная работа проверяться не будет.*

### **Перечень литературы**

### **Основная:**

- 1. Ю. А. Браммер, И. Н. Пащук. Импульсные и цифровые устройства. М., В. Школа, 2002 г., переиздание 2014 г.;
- 2. В. В. Белоусов, В. А. Волкогон. Судовая электроника и электроавтоматика. М., Колос, 2008 г.;
- 3. Конспект лекций по дисциплине «Основы импульсной и цифровой техники».

### **Дополнительная:**

4. М. В. Гальперин. Электронная техника. М., Форум-Инфра-М, 2003 г.;

5. Б. А. Калабеков, И. А. Мамзелев. Импульсные и цифровые устройства. – М., В. Школа, 1087 г., переиздание;

- 6. И. Н. Мышляева. Цифровая схемотехника. М., центр "Академия", 2005 г.;
- 7. Интернет сайты по курсу импульсных и цифровых устройсты.

*Контрольное задание выполняется согласно «Методическим указаниям по выполнению контрольной работы для обучающихся по заочной форме обучения в Мурманском морском рыбопромышленном колледже имени И.И. Месяцева ФГБОУ ВО «МГТУ»*

### **МЕТОДИЧЕСКИЕ УКАЗАНИЯ К ВЫПОЛНЕНИЮ КОНТРОЛЬНОЙ РАБОТЫ**

Выполнение контрольного задания является одной из основных форм самостоятельной работы и завершает проработку определенных разделов и тем дисциплины, предусмотренных программой.

К работе над контрольным заданием следует приступать только после изучения и усвоения материалов соответствующих разделов и тем.

Требования к оформлению контрольной работы должны соответствовать требованиям ЕСТД и ЕСКД, ГОСТ 7.32-2001 «Система стандартов по информации, библиотечному и издательскому делу «Отчет о научно-исследовательской работе», ГОСТ 7.1-2003 «Библиографическая запись. Библиографическое описание», ГОСТ 7.82-2001 «Библиографическая запись. Библиографическое описание электронных ресурсов»:

- бумага формата А4 (210 х 297 мм) по ГОСТ 2.301;
- поля: верхнее и нижнее по 2,0 см, левое 2,5 см, правое 1 см;
- абзац (отступ) 1,25 см;  $\equiv$
- $\equiv$ шрифт текста Times New Roman, размер 14;
- $\equiv$ межстрочный интервал – полуторный;
- $\equiv$ выравнивание текста – по ширине;
- выравнивание заголовков по центру;  $\equiv$
- $\equiv$ количество знаков на странице 1800, включая пробелы и знаки препинания;
- запрет режима висячих строк.  $\frac{1}{2}$

Каждая структурная часть контрольной работы: содержание, введение, главы, заключение, список использованных источников - начинается с новой страницы.

Страницы всего текста, включая приложения, должны быть пронумерованы арабскими цифрами (на титульном листе номер не ставится). Номер страницы проставляют в правом нижнем углу без точки в конце.

Объем контрольной работы составляет 15-20 страниц печатного текста.

После получения незачтенной контрольной работы необходимо внимательно изучить рецензию и все замечания преподавателя, обратить внимание на ошибки и доработать материал. Незачтенная работа выполняется заново или переделывается частично по указанию преподавателя и представляется на проверку вместе с незачтеиной работой.

# **Каждый студент выполняет семь контрольных заданий согласно последних двух цифр своего учебного шифра (табл.1).**

Контрольное задание, выполненное небрежно, с наличием грамматических ошибок, возвращается назад.

### **Краткие учебно-методические указания**

Учебная дисциплина «Основы импульсной и цифровой техники» является общеспециальным предметом при подготовке судовых электромехаников. Изучение дисциплины закладывает основы понятий работы характерных элементов и узлов судовой электроавтоматики, которая на современных морских судах выполняется на базе элементов цифровой и вычислительной техники. Первоначально следует взять в библиотеке рекомендованные учебники.

Внимательно просматривая каждый вопрос контрольной работы, следует находить в учебнике необходимый теоретический материал к нему. На проработку материала учебника уходит некоторое время и только после усвоения этого учебного материала, следует приступать к выполнению задания контрольной работы. По непонятным вопросам следует консультироваться у преподавателя.

### **Основные требования к выполнению и**

#### **порядку оформления контрольной работы**

1. Контрольная работа выполняется после самостоятельного изучения теоретического материала по рекомендованному учебнику или конспекту лекций и до начала учебной сессии сдается на рецензию на заочное отделение.

2. Вариант контрольной работы устанавливается по порядковому номеру фамилии обучающегося алфавитного списка в учебном журнале.

3. Работу следует выполнять на листах формата А4.

4. Титульная страница оформляется в соответствии с общими требованиями заочного отделения, с указанием учебной дисциплины, литеры учебной группы, шифра, номера варианта, Ф. И. О. студента.

5. Каждое задание записывается с новой страницы, полностью без сокращений.

6. На каждой странице оставляются поля 35 – 40 мм для пометок преподавателя.

7. Текстовый материал печатается с помощью компьютера стандартным шрифтом 14 мм с достаточными пробелами 1,15-1,5 между строками.

8. Для полного ответа рекомендуется на каждый вопрос контрольной работы приводить письменное объяснение с поясняющими рисунками, схемами, диаграммами и формулами (в зависимости от вопроса), которые изображаются с соблюдением ГОСТа и ЕСКД. Рисунки и диаграммы можно приводить на миллиметровой бумаге черным или синим цветом пасты.

9. Ксерокопии, как не отвечающие требованию самостоятельности, при выполнении контрольной работы не допускаются.

3

10. Ответы должны быть точными, достаточно полно раскрывающие суть вопроса. К формулам указываются единицы измерений и пояснение их физического смысла.

11. В конце работы приводится перечень применявшейся литературы, с указанием фамилии и инициалов автора, полного наименования учебника, издательства и года издания. Также в конце контрольной работы оставляется одна чистая страница для рецензии преподавателя.

13. В случае не зачета выполненной работы, доработка по замечаниям делается после рецензии на дополнительных листах, которые прикладываются в конце работы, а контрольная работа вместе с доработкой повторно сдается на рецензию.

14. Отрецензированную и зачтенную контрольную работу студент-заочник должен представить на экзамене преподавателю.

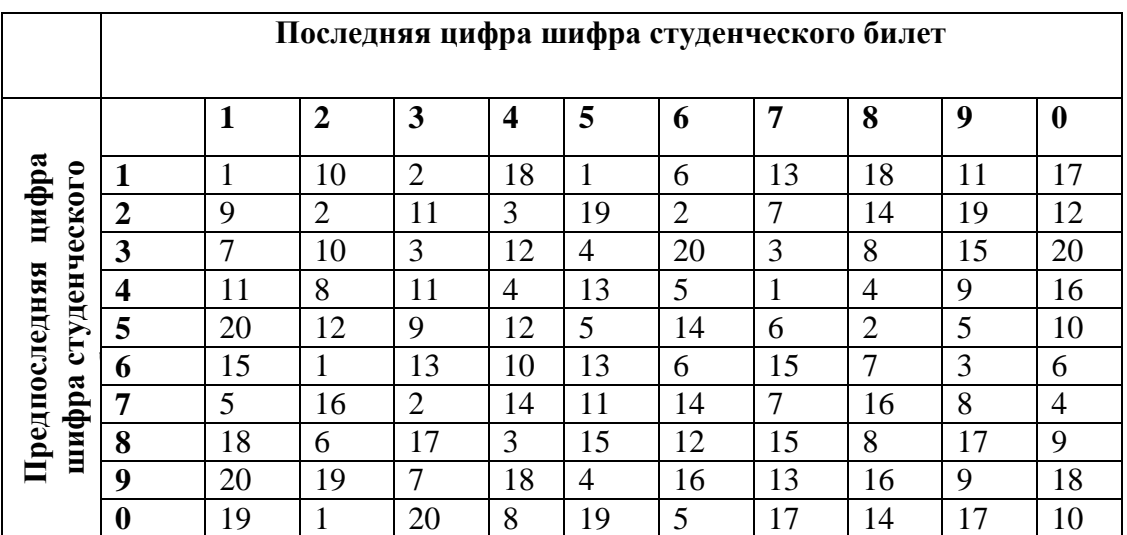

#### **Таблица 1**

1. По заданным в таблице вариантов параметрам прямоугольных видеоимпульсов рассчитать недостающие величины. Дать определения (объяснения) всех указанных в таблице параметров.

2. Выбрать масштаб и привести в масштабе на 1/2 страницы временные диаграммы видеоимпульсов, симметричных относительно вертикальной оси координат и относительно начала координат и указать на диаграммах основные параметры импульсов.

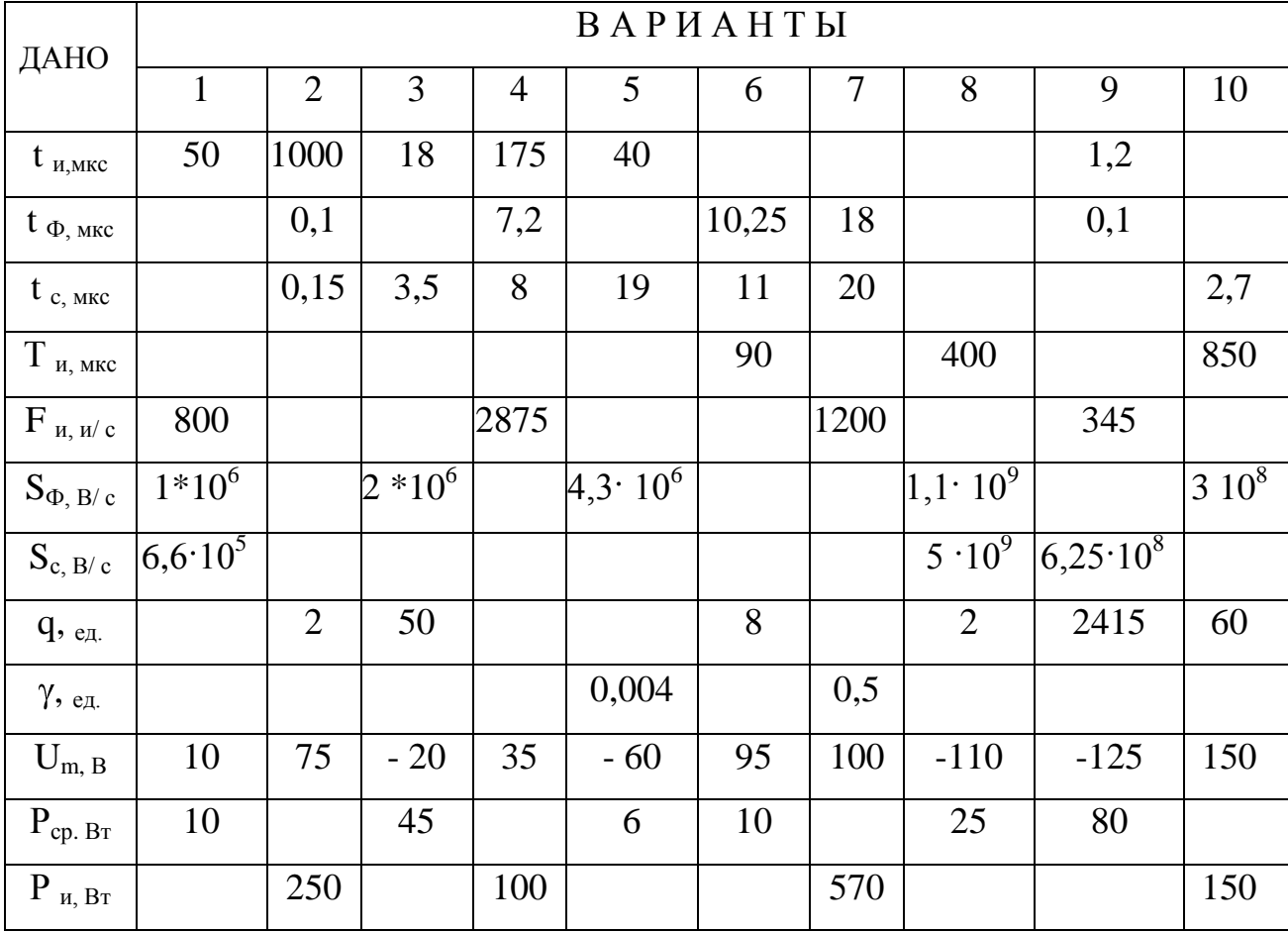

Таблица вариантов

# продолжение таблицы вариантов

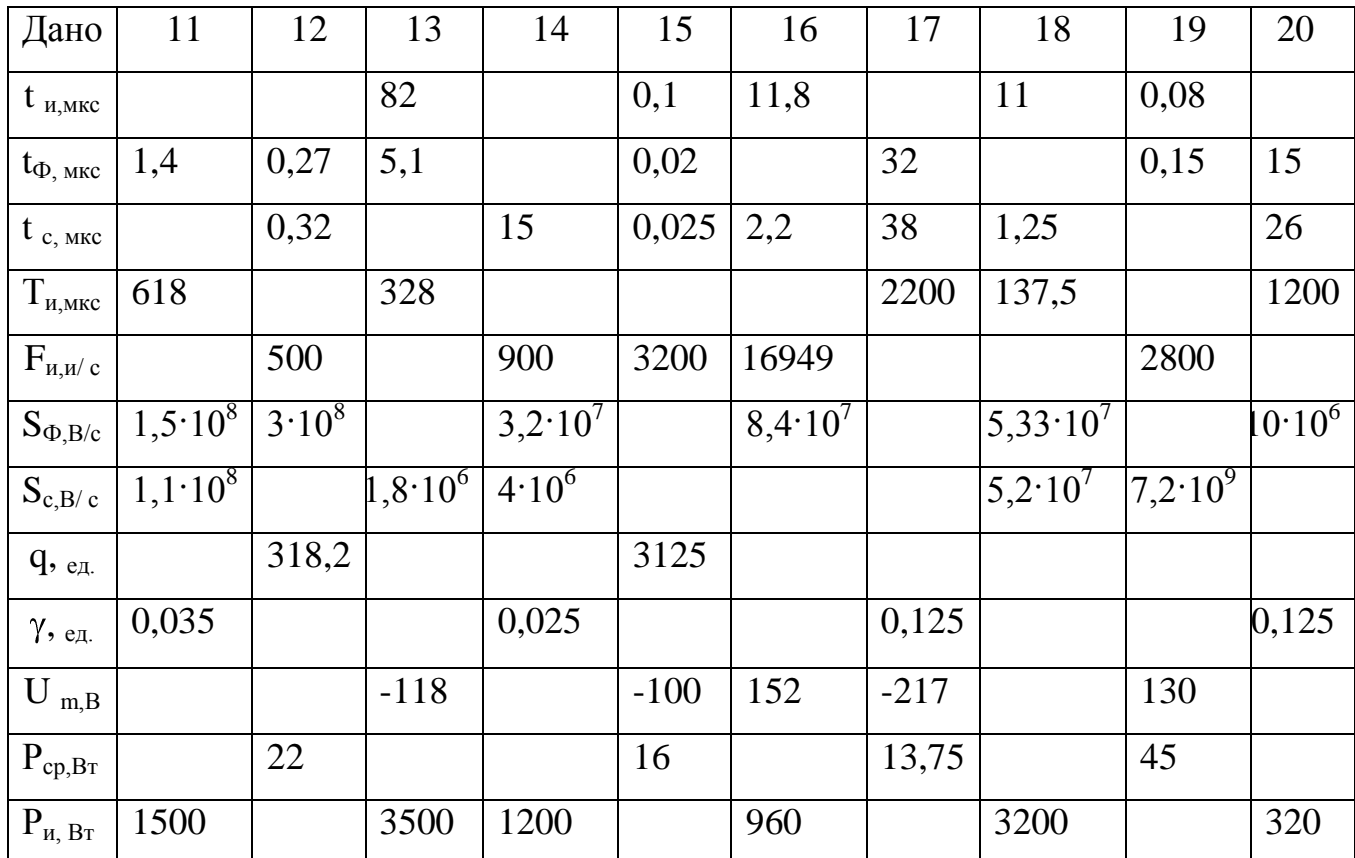

 $t \phi$ 

 $\mathbf{q}$ 

 $P<sub>M</sub>$ 

Здесь:

- t и длительность импульса;
- t с длительность среза импульса;
- S ф, S с крутизна фронта и среза;
- у коэффициент заполнения;
- Р ср. средняя мощность за период;
- длительность фронта импульса;
- Ти, Fи период и частота следования импульсов;
	- скважность импульсного сигнала;
- $U$  m - амплитуда напряжения;
	- импульсная мощность.

### Залание 2

1. По приведенным в таблице вариантов параметрам, поступающих на вход дифференцирующей цепи импульсов, значениям внутреннего сопротивления генератора и емкости нагрузки рассчитать элементы дифференцирующей цепи и параметры выходного сигнала.

2. Изобразить схему дифференцирующей цепи, в выбранном масштабе по расчетным данным временные диаграммы на  $1/2$ страницы и привести описание работы схемы

| Дано                 | Варианты |                |     |     |                |     |     |     |     |     |
|----------------------|----------|----------------|-----|-----|----------------|-----|-----|-----|-----|-----|
|                      |          | $\overline{2}$ | 3   | 4   | 5              | 6   |     | 8   | 9   | 10  |
| $t_{H B X}$ , MKC    | 22       | 10             | 20  | 50  | 30             | 18  | 48  | 25  | 55  | 100 |
| $U_{m B X}$ , B      | 6        | 12             | 18  | 4   | 25             | 30  | 15  | 37  | 50  | 35  |
| $t_{\phi BIX}$ , MKC | 3,2      | 1,1            | 2,6 | 9   | $\overline{4}$ | 1.0 | 3   | 2.9 | 3.5 | 11  |
| $R_i$ , $KOM$        | 0,5      | 1,5            | 1,6 | 0,8 | 2,0            | 1,2 | 0,9 | 0,4 | 1,4 | 1,1 |
| $C_0$ , $\Pi\Phi$    | 20       | 25             | 30  | 29  | 31             | 43  | 15  | 18  | 21  | 24  |

Таблица вариантов

### Продолжение таблицы

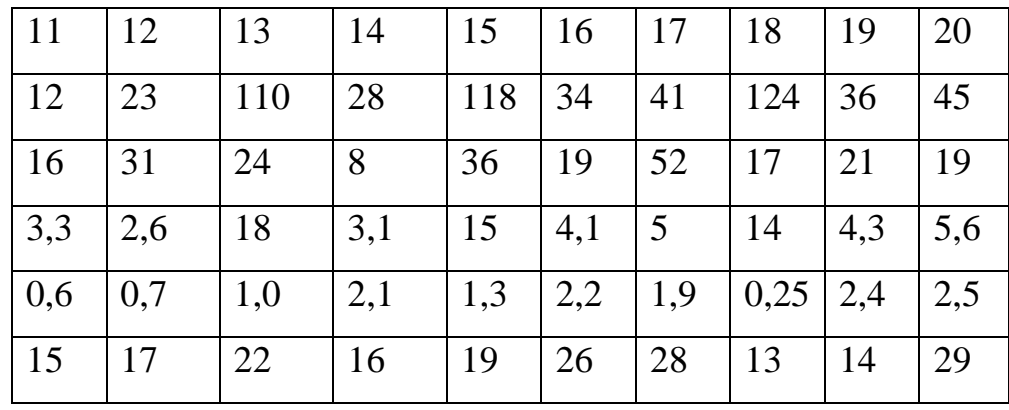

Здесь:

t и вх. - длительность входного импульса:

U m вх - амплитуда входного импульса;

t ф вх - длительность фронта входного импульса;

 $R<sub>I</sub>$ - внутреннее сопротивление источника (генератора) импульсов:

 $C<sub>0</sub>$ - емкость нагрузки.

## **В соответствии с вариантом привести определение, схему,**

# **временные диаграммы и описание работы следующего узла:**

1 – насыщенного транзисторного ключа на р-п-р и п-р-п биполярных транзисторах;

2 - операционного усилителя;

3 – интегрирующих RC и RL – цепей;

4 – автоколебательного мультивибратора;

5 – автоколебательного блокинг-генератора;

6 – ждущего мультивибратора (одновибратора);

7 – ждущего блокинг-генератора и БГ в режиме деления частоты повторения импульсов;

8 – формирователя импульсов с контуром ударного возбуждения;

9 – транзисторного триггера;

10 – аналогового компаратора.

11 – последовательных диодных ограничителей амплитуды напряжения нулевого и ненулевого уровней;

12 – параллельных диодных ограничителей амплитуды напряжения нулевого и ненулевого уровней;

13 – ограничителя амплитуды напряжения на микросхемах операционных усилителей;

14 – мультивибратора на микросхемах операционных усилителей;

15 – транзисторного генератора линейно – изменяющегося напряжения;

16 – транзисторного триггера с эмиттерной связью (триггера Шмитта);

17 – датчика магнитоэлектрического действия на основе эффекта

Холла;

18 – магниторезисторного датчика числа оборотов двигателя;

19 – тензотранзистора в устройстве замера разности давления;

20 – тензотиристора и варианта его применения в судовом анемометре.

В соответствии с вариантом приведите правило логической функции (связи), условное графическое обозначение (УГО) интегрального логического элемента (ИЛЭ), таблицу истинности, временные диаграммы и описание его работы:

1 - функция инверсия. ИЛЭ НЕ в основном базисе, (базисе Буля), также в базисах Шеффера и Пирса;

2 - коньюнкция. ИЛЭ И в основном базисе;

3 - дизьюнкция. ИЛЭ ИЛИ в основном базисе;

4 - функция Шеффера. ИЛЭ И-НЕ;

5 - функция Пирса. ИЛЭ ИЛИ-НЕ;

6 - неравнозначность;

7 - равнозначность:

 $8 -$ запрет по И;

9 - функция сложения по модулю 2;

10 - базовый элемент И-НЕ с тремя состояниями выхода;

11 - базовый логический элемент ИЛИ - НЕ КМОП-логики и основные параметры логических элементов;

12 - исполнительного ЛЭ системы ТРАНСЛОГ, модуля 1КК0;

 $13 - 1DD03(01);$ 

14 -1KN05;

 $15 - 1NN11$ :

16-логической схемы 2А80;

17 – ИЛЭ отрицания коньюнкции;

18 – ИЛЭ отрицания дизьюнкции;

19-ИЛЭ ИЛИ;

20 - ЛЭ системы ТРАНСЛОГ 2012.1.

1. По своему варианту привести схему функции из базовых логических элементов основного базиса и описание ее работы.

2. Пользуясь преобразованиями Де-Моргана на двухвходовых логических элементах Шеффера и Пирса построить схему этой функции в базисах Шеффера и Пирса, привести описание работы схемы, временные диаграммы, формулу и составить таблицу истинности.

- 1 функции эквивалентности;
- 2-отрицания дизьюнкции;
- 3-функции Шеффера;
- 4-функции Пирса;
- 5-равнозначности;
- 6-лизьюнкции:
- $7$  -запрета по И;
- 8 сложения по модулю 2;
- 9-коньюнкции;
- 10-инверсии;
- 11 отрицания коньюнкции;
- 12-функции неравнозначности;
- 13-функции логического отрицания;
- 14-ИЛЭ ИЛИ-НЕ;
- 15-ИЛЭ И:
- 16-ИЛЭ И-НЕ;
- 17-ИЛЭ ИЛИ;
- 18 функции ИЛИ-ИСКЛЮЧАЮЩЕЕ;
- 19 функции эквивалентности;
- 20 функции логического умножения.

**В соответствии с вариантом на базе интегральных логических элементов построить схему триггера и объяснить ее работу возможными способами: словесно (правилом работы), таблицей истинности (переходов), графическим рисунком, логической формулой, временными диаграммами. Привести условное графическое изображение триггера на схемах в интегральном исполнении (микросхему) и объяснить назначение выводов и маркировку отечественной ИМС. Объяснить достоинства, недостатки и области применения триггера:**

- 1 асинхронного RS триггера из логических элементов Пирса;
- 2 асинхронного RS триггера их логических элементов Шеффера;
- 3 синхронного однотактного RSC триггера;
- 4 синхронного двухтактного RSC триггера;
- 5 счетного двухтактного Т триггера;
- 6 триггера задержки (D триггера);
- 7 счетного Т триггера на базе триггера задержки;
- $8 DV$  триггера;
- 9 синхронного JK триггера;
- 10 статического модуля- триггера системы ТРАНСЛОГ 2011;
- 11 триггера –усилителя системы ТРАНСЛОГ 1Р40;
- 12 триггерного усилителя- модуля ТРАНСЛОГ 1В21;
- 13 асинхронного RS-триггера на логических элементах 2И-НЕ;
- 14 асинхронного RS-триггера на логических элементах 2ИЛИ-НЕ;
- 15 счетного элемента триггера системы ТРАНСЛОГ 1Z33;
- 16 синхронного RS-триггера на элементах ИЛИ-НЕ;
- 17 синхронный RS-триггер на элементах И-НЕ;
- 18 асинхронный JK-триггер на элементах И-НЕ;
- 19 синхронный JK-триггер на элементах ИЛИ-НЕ;
- 20 D триггера на базе RSC-триггера.

**В соответствии с вариантом привести определение, УГО, схему, таблицу и объяснение работы специального исполнительного логического элемента- модуля системы «Транслог» судовой электроавтоматики:**

- 1 модуля ИЛЭ 1КК01;
- 2 1DD03 (01):
- 3 1КN05;
- 4 1NN11;
- 5 логической схемы 2А80;
- 6 модуля 1Р40;
- 7 1РР43;
- $8 5P41$ ;
- 9 1U01;
- 10 1F60;
- 11 2012.01;
- 12 2012.02;
- 13 2012.03;
- 14 2013;
- $15 2014$ ;
- 16 2015;
- 17 2016;
- 18 2017;
- 19 2018;
- 20 2019.